# **ganhar bonus estrela bet**

- 1. ganhar bonus estrela bet
- 2. ganhar bonus estrela bet :futebol italiano
- 3. ganhar bonus estrela bet :galera bet 50 reais

# **ganhar bonus estrela bet**

#### Resumo:

**ganhar bonus estrela bet : Inscreva-se em mka.arq.br e experimente a emoção das apostas online com um bônus exclusivo!** 

#### contente:

A Estrela Bet é um site de apostas desportiva, e jogos do casino online. E se você esqueceu suas credenciaisde acesso ou está tendo problemas para entrar em ganhar bonus estrela bet ganhar bonus estrela bet conta com ele poderá recuperá-la facilmente seguindo algumas etapas simples: Para recuperar a conta da Estrela Bet, Acesse o site {nn} e clique em ganhar bonus estrela bet "Escarceu uma senha?" no canto superior direito na página de login. Em seguida que será solicitado para você informe um E-mail associado à ganhar bonus estrela bet Conta ou siga as instruções fornecidas por meiode Um link com redefinição mais Senhas também foi enviadopara O seu endereço do é -celular cadastrado:

Caso você não tenha mais acesso ao e-mail associado à ganhar bonus estrela bet conta ou continue enfrentando problemas para recuperá–la, entre em ganhar bonus estrela bet contato com o suporte do cliente da Estrela Bet através pelo E - endereço {nn}oupelo chat online disponível no site na empresa.

É importante manter seus dados de acesso atualizados e em ganhar bonus estrela bet segredo para garantir a segurança da ganhar bonus estrela bet conta, prevenir fraude. Se você suspeitar que alguém tenha acessado ou esteja utilizando nossa contas sem minha autorização", conte imediatamente o suporte ao cliente na Estrela Bet é assim possam tomar as indevidas providências!

Mack Colchão Ganha R\$72,66 milhões. Maior Vitória na História de Apostas Esportiva a... Mattressa MacMacK ganhaR R\$ 722, 66 bilhões De dólares maior vitória da história em } apostar esportiva e octionnetwork : mlb ; colcho-mack -wines com 74-165/milhões ). O! Topline: Um chefãode móveis do Texas Jim McIngvale maisGanhou Recorde RS%75 por Pagamentos dasApostoS Desportivam

# **ganhar bonus estrela bet :futebol italiano**

#### **ganhar bonus estrela bet**

A Bet Estrela é uma plataforma popular de apostas esportivas que tem sido fonte de entretenimento e emoção para muitos jogadores em ganhar bonus estrela bet todo o mundo. A capacidade de arriscar e ganhar dinheiro no desfecho de um determinado evento esportivo pode ser uma sensação emocionante e emocionante. No entanto, é importante compreender que existem limites para essas apostas, incluindo limites máximos de pagamento.

#### **Qual é o Valor Máximo que a Bet Estrela Paga numa Aposta?**

O valor máximo que a Bet Estrela paga numa única aposta depende fundamentalmente do evento e do mercado em ganhar bonus estrela bet que está sendo colocada a aposta. Geralmente, a Bet

Estrela determina um limite máximo de pagamento para garantir que as apostas sejam justas e seguras para todos os intervenientes. Esses limites geralmente são impostos para minimizar os riscos associados às apostas e para manter a integridade da plataforma de apostas esportivas.

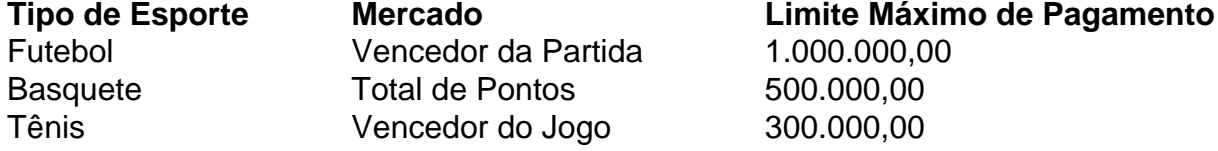

#### **Considerações Finais e Dicas Relevantes para as Apostas**

Embora apostar possa ser uma atividade emocionante e divertida, também pode ser arriscada. Apostar de forma irresponsável pode levar a sérios problemas financeiros e sociais. Portanto, é importante que todos os jogadores sigam as dicas e diretrizes de apostas responsáveis:

- Torne-se consciente das probabilidades e dos limites financeiros antes de fazer apostas;
- Nunca faça apostas além da ganhar bonus estrela bet capacidade financeira;
- Nunca tente recuperar perdas apostando ainda mais;
- Seja consiente de ganhar bonus estrela bet motivação para apostar e busque ajuda se surgirem problemas;
- Esteja ciente dos riscos associados às apostas e seja responsável em ganhar bonus estrela bet suas atividades de apostas esportivas.

## **ganhar bonus estrela bet**

#### **ganhar bonus estrela bet**

A Estrela Bet é uma plataforma de pagamentos e casas de apostas online que ganha popularidade no Brasil. Se você está procurando saber se a Estrela Bet é confiável, este artigo fará uma análise completa.

### **A confiabilidade da Estrela Bet**

A Estrela Bet é confiável em ganhar bonus estrela bet muitos aspectos, incluindo segurança, reputação e o código promocional. É uma plataforma devidamente registrada e licenciada, o que garante a proteção dos seus dados.

#### **Pagamentos instantâneos na Estrela Bet**

Os depósitos e saques na Estrela Bet são processados instantaneamente através do sistema Pix. Se você não recebeu o saque, é recomendado verificar se cumpriu todas as regras e se está usando uma chave Pix válida.

### **Código promocional e apostas na Estrela Bet**

O código promocional é um recurso na aba de depósito no site da Estrela Bet que oferece uma oferta de esportes. Para utilizá-lo, basta aplicá-lo no momento do depósito.

#### **Como realizar apostas na Estrela Bet**

Os passos para realizar apostas na Estrela Bet são simples: crie uma conta, efetue o depósito, navegue pelo site e selecione a opção de apostas, insira o valor desejado e depois clique em ganhar bonus estrela bet confirmar.

### **Ganhos máximos nas apostas iniciantes**

A bet365, que é confiável, oferece um limite máximo de ganhos nas apostas iniciantes em ganhar bonus estrela bet competições específicas. Alguns dos torneios com limite máximo de ganhos nas apostas iniciantes incluem a Primeira Liga Portuguesa, a Premiership Escocesa, a Allsvenskan Sueca, e a MLS dos EUA.

### **Colocação de dados**

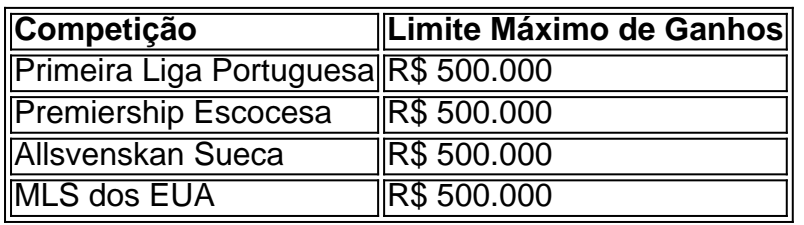

# **ganhar bonus estrela bet :galera bet 50 reais**

Farage está repetindo "notas de fala" sobre a Ucrânia, diz ex-secretário da Defesa russo O ex-secretário de Defesa

Ben Wallace

O programa Today tem estado no Programa Hoje, falando sobre os comentários de Nigel Farage a respeito do Ocidente provocando uma invasão russa da Ucrânia.

Ele disse que o ameaça Vladimir Putin são os valores incorporados pela UE e a OTAN, acrescentando ainda mais "a visão muito bizarra do mundo" de Pútin ignoram as circunstâncias ganhar bonus estrela bet relação à Ucrânia ter sido separada da Rússia na ganhar bonus estrela bet história por um tempo maior.

Wallace disse à :

Não se trata da OTAN. Sim, ele quer que isso seja jogado ganhar bonus estrela bet nossos círculos eleitorais e tocado nas mãos de pessoas como o Sr Farage quem é muito interessado frequentemente para repetir aquilo parece ser algo parecido com algumas notas do presidente Putin falando mas certamente esse não foi um caso histórico real."

Farage expandiu ganhar bonus estrela bet posição sobre a Ucrânia, escrevendo ganhar bonus estrela bet X ontem à noite que ele é "um dos poucos números consistentes e honestos com relação ao conflito contra Rússia".

Wallace, que não está de pé nas próximas eleições gerais disse Farage tem sido "consistentemente errado" sobre o assunto.

Ele disse ao programa Today da Radio 4:

Acho que Nigel Farage é um pouco como aquele bar de pubs, todos nós nos encontramos no final do Bar e muitas vezes diz se "Eu estava administrando o país" E apresenta respostas muito simplista para realmente tenho medo dos problemas complexos século XXI. Não É tão fácil governar uma nação mas também encontrar soluções internacionais aos seus próprios desafios! ......

Se ele se tornou primeiro-ministro amanhã de manhã, qual é a ganhar bonus estrela bet solução para lidar com um presidente Putin que alega admirar? Um homem quem lembra estava envolvido no assassinato do cidadão britânico Dawn Sturgesse e na implantação da agente nervoso ganhar bonus estrela bet Salisbury. Sua resposta ao fato foi provocada por nós Ele vai ter mesmo o mundo real!

Partilhar Atualizado em: 08.58 BST

Eventos-chaves

Mostrar apenas eventos-chaves.

Ative JavaScript para usar esse recurso.

Sunak diz que comentários de Farage na Ucrânia estavam "completamente errados" e apenas 'brincar nas mãos do Putin'

Primeiro-ministro do Reino Unido,

Rishi Sunak

Nigel Farage disse que estava "completamente errado" dizer o Ocidente "provocou" a invasão da Ucrânia pela Rússia.

O primeiro-ministro disse a repórteres:

O que ele disse estava completamente errado e só toca nas mãos de Putin (Vladimir).

Este é um homem que implantou agentes nervosos nas ruas da Grã-Bretanha, e está fazendo acordos com países como a Coréia do Norte. E esse tipo de pacificação pode ser perigoso para segurança britânica; A proteção dos nossos aliados depende apenas das nossas forças... Falando ao Panorama da na noite de sexta-feira, Farage disse: "Eu me levantei no Parlamento Europeu ganhar bonus estrela bet 2014 e eu falei 'Haverá uma guerra Na Ucrânia.' Por que é isso? Era óbvio para mim a expansão cada vez mais oriental do Otan (Organização das Nações Unidas) com o União Europeia estava dando um motivo... dizer 'Eles estão vindo por nós novamente', E ir à Guerra."

O líder do partido reformista enfrentou uma série de críticas desde que fez as observações, incluindo o ex-secretário da Defesa Ben Wallace e James Cleverly secretário doméstico disse à Reuters ganhar bonus estrela bet um comunicado.

Partilhar

Atualizado em:

10.49 BST

Trabalho diz que doenças transmitidas pela água "colocaram mais de 10.000 pessoas no hospital" desde 2024 e destaca escândalo dos conservadores

As empresas de água na Inglaterra têm sido alvo crescente crítica para o nível do esgoto bruto sendo descarregado ganhar bonus estrela bet rios e mares (dados revelaram que os resíduos crus foram liberado por mais 3,6 milhões horas no ano passado.

Tanto o Partido Trabalhista quanto os Lib Dems intensificaram seus ataques ao que eles enquadraram como escândalo de esgoto conservador.

O trabalho, que diz doenças transmitidas pela água "colocaram mais de 10.000 pessoas no hospital" desde 2024, reiterou ganhar bonus estrela bet promessa ganhar bonus estrela bet colocar as empresas aquáticas despejando esgoto nos rios e mares do Reino Unido sob medidas especiais para forçá-las a "limpar seu ato".

O partido destacou uma nova análise dos dados de internações hospitalares do NHS mostrando que o número das pessoas diagnosticadas com doenças transmitidas por infecção transmitida pela água quase dobrou nos últimos dois anos, subindo para um recorde histórico ganhar bonus estrela bet 3.261 casos no ano passado.

O aumento mais acentuado foi no número de casos da febre tifóide, que dobrou para 603.

O secretário de meio ambiente da sombra do trabalho, Steve Reed disse:

É repugnante que o escândalo conservador de esgoto tenha colocado mais do dez mil pessoas no hospital.

Eles apenas dobraram os braços e olharam para o outro lado enquanto as empresas de água bombeavam uma onda corrente ganhar bonus estrela bet nossos rios, lagos ou mares colocando a saúde do país sob risco.

O próximo governo trabalhista colocará as empresas de água sob medidas especiais e fortalecerão a regulamentação para forçá-las à limpeza do ato.

Daremos ao regulador novos poderes para fazer com que os chefes de água, violadores da lei enfrentem acusações criminais e proíba o pagamento dos seus bônus multimilionários até limparem a ganhar bonus estrela bet sujeira tóxica.

A água de esgoto é despejada no riacho Earlswood das obras próximas ganhar bonus estrela bet South condens, Inglaterra ganhar bonus estrela bet abril 2024.

{img}: Dan Kitwood/Getty {img} Imagens

Os Lib Dems, entretanto puseram um plano para salvar os fluxos de giz que a análise do partido sugeriu ter sofrido quase 49.000 horas no valor da descarga ganhar bonus estrela bet 2024 – mais o dobro na comparação anterior.

Os riachos, que surgem de reservatórioes subterrâneo do giz subterrânea um dos habitat mais raros da água doce e são encontrados principalmente no sul das Inglaterra.

Os Lib Dems repetiram ganhar bonus estrela bet proposta de lançar uma consulta pública dentro dos primeiros 100 dias do próximo governo, que poderia ver rios e lagos premiado com um novo status da Bandeira Azul para protegê-los contra o despejo.

Davey disse:

As empresas de água estão destruindo nossos preciosos rios e riachos, tudo isso enquanto fazem lucros maciço. Ministros conservadores deixaram essas companhias se safar por muito tempo enquanto seus esquemas sem dentes não conseguiram proteger os nadadores ou a vida selvagem!

Precisamos de uma ação urgente para salvar os nossos preciosos riachos do giz deste desastre ambiental. Os nadadores adoeceram, a vida selvagem morta e as correntes secou deve agir como um momento divisor d'água colocar fim ao escândalo esgoto!

Cada voto para os Liberais Democratas nesta eleição é um votação ganhar bonus estrela bet favor de uma forte campeã local que vai enfrentar o escândalo do esgoto e limpar nossos rios, lagos ou praias.

Os conservadores defenderam seu histórico no governo, dizendo que o monitoramento da qualidade das águas aumentou e a parte colocou requisitos legais para as empresas de água implementarem planos ganhar bonus estrela bet redução do esgoto enquanto também "níveis recordes rápidos".

Partilhar

Atualizado em:

10.39 BST

Peter Walker é um correspondente político sênior do Guardian.

O crescente desencanto com os conservadores poderia resultar ganhar bonus estrela bet que o Partido Verde tomasse dois assentos rurais dos Tories nas eleições gerais, disse um co-líder verde depois das pesquisas internas mostrarem estar à frente nos círculos eleitorais. Adrian Ramsay

A votação nos assentos, incluindo Waveney Valley que ele está contestando ganhar bonus estrela bet 4 de julho - demonstrou como os recentes sucessos eleitorais locais ajudaram o partido a ir além das fortalezaes tradicionais nas áreas urbanas voltada para trabalhadores. Muitos eleitores geralmente conservadores "se sentem profundamente deixados de fora por um partido conservador que está rasgado o livro das regras sobre padrões na vida pública, e também se preocupam muito com a natureza", disse Ramsay ao Guardian.

"Votários ganhar bonus estrela bet círculos eleitorais rurais estão muito conectados com o meio ambiente e irritados sobre esgoto nos rios", disse ele. "De vez a outra, falei aos eleitores conservadores que dizem estar pensando no futuro para seus filhos ou netos... E votam verde pela primeira vezes."

Adrian Ramsay discutindo as questões durante a pesquisa porta-a -porta ganhar bonus estrela bet Burston, Norfolk do Sul no eleitorado de Waveney Valley.

{img}: Joshua Bright/Joshua Brilhante para o The Guardian

Ramsay disse que outra grande preocupação para os conservadores vacilantes foi o declínio nos serviços públicos, incluindo a falta de atendimento odontológico do NHS ganhar bonus estrela bet áreas como Waveney Valley.

Pesquisas anteriores mostraram que os Verdes poderiam ganhar dois assentos urbanos: Brighton Pavilion, o partido realizado desde 2010 sob a agora falecida Caroline Lucas; e Bristol Central. Pesquisas feitas pela WeThink sugerem que o partido está à frente ganhar bonus estrela bet seus dois outros principais assentos-alvo, Waveney Valley e North Herefordshire.

Você pode ler a história completa aqui:

Partilhar

Atualizado em:

10.15 BST

Keir Starmer deu uma entrevista (relativamente) reveladora a Charlotte Edwardes, escritora de destaque da revista sábado do Guardian. Aqui estão algumas das interessantes conclusões: Starmer diz que nunca foi à terapia.

s vezes, ele se refere a si mesmo na terceira pessoa.

Os dois filhos adolescentes de Starmer – a quem ele se refere como "meu menino" e "minha menina" para proteger suas identidades - cada um deles acha que o outro é favorito. Sua primeira memória, aos quatro anos de idade foi seu pai trazendo para casa um Ford Cortina

azul.

A última vez que ele "fisicamente atacou" alguém estava jogando futebol há alguns anos atrás. Starmer diz que nunca iria a um tratamento privado para saúde.

Ele disse que sentia como se o personagem de Boris Johnson iria trazê-lo para baixo, então ele não precisava recorrer a ataques pessoais no Commons.

Partilhar

Atualizado em:

10.11 BST

Os comentários neste blog serão ativados por volta das 10h. Obrigado pelo acompanhamento do post!

Partilhar

Atualizado em:

10.17 BST

Kevin Schofield do HuffPost apontou que o Partido Conservador ainda não deu uma resposta oficial a Nigel Farage dizendo ao Ocidente provocar Rússia ganhar bonus estrela bet invadir Ucrânia (ver post anterior às 08.52 para mais detalhes). James Clevely, secretário de Interior da Casa Branca criticou comentários Fariage s 'ecoing justificativa vil Putin' pela invasão brutal na Ukraina "mas houve nada Rishi Sunak no primeiro-ministro David Cameron ou porta voz dos EUA e Reino Unido: WEB

Yvette Cooper

Prometeu restabelecer a unidade Windrush do Ministério da Casa, prometendo que um governo trabalhista iria "virar as páginas" sobre o escândalo com uma série de medidas como acelerar reivindicações compensatórias.

Escrevendo para o Guardian marcar Windrush Day, ela disse que a festa nomearia um novo "comissário de Windrush" e seria uma "voz" das famílias.

Um governo trabalhista, disse ela ria começar por garantir que o esquema de compensação Windrush seja "entregue efetivamente". Também restauraria "engajamentos comunitários para incentivar as aplicações e os eventos da reconciliação prometidos após a revisão das Lições Aprendidas Wendy Williams mas abandonado pelos Conservadores".

Você pode ler a história completa aqui:

Mais da metade do gabinete ganhar bonus estrela bet risco de perder assentos nas eleições gerais - relatório

Bloomberg tem visto algumas pesquisas conservadoras internas esta semana que confirma a votação pública, projetando uma maioria parlamentar para o Partido Trabalhista tão alto quanto 200.

Um ministro conservador sênior, que foi informado sobre a votação disse esperar uma noite de eleições como na Batalha do Somme - um dos mais sangrentos da primeira guerra mundial ganhar bonus estrela bet cujo país morreram ou ficaram feridos cerca.

Mais da metade do gabinete corre o risco de perder seus assentos, algo que seria sem precedentes na história eleitoral britânica.

Já foi relatado anteriormente que o

Jeremy Hunt

O chanceler, o Chanceler poderia perder seu assento para os Dems Lib.

Grant Shapps

e.

Mark Harper,

entre os que poderiam ser depostos pelo trabalho.

Alex Wickham, editor político da Bloomberg UK escreveu:

Há agora preocupações crescentes entre os funcionários conservadores de que o próprio círculo eleitoral da Sunak ganhar bonus estrela bet Richmond e Northallerton não é mais completamente seguro, depois uma pesquisa sugeriu ele poderia ser a primeira premiê na história para perder seu assento.

No final da entrevista, Nick Robinson perguntou a Ben Wallace se havia algum que desejasse Boris Johnson, o

O líder do Partido Conservador permaneceu como o principal partido conservador, dada a posição terrível dos conservadores nas urnas.

Wallace disse: "Tudo o que sei é quando servi com Boris Johnson como seu secretário de Defesa, e junto a Rishi Sunak ambos se inclinaram para dentro da defesa".

Ele acrescentou: "Eu suspeito que meu colega trabalhista (John Healey) se ele fosse secretário de Defesa estará querendo mais da Rachel Reeves e ficará com precisão".

O Partido Trabalhista disse que teria um "compromisso com o ferro" de apoiar a Ucrânia se eles formassem seu próximo governo. Rishi Sunak afirmou ainda, ganhar bonus estrela bet entrevista ao jornal The Guardian :

Farage está repetindo "notas de fala" sobre a Ucrânia, diz ex-secretário da Defesa russo O ex-secretário de Defesa

Ben Wallace

O programa Today tem estado no Programa Hoje, falando sobre os comentários de Nigel Farage a respeito do Ocidente provocando uma invasão russa da Ucrânia.

Ele disse que o ameaça Vladimir Putin são os valores incorporados pela UE e a OTAN, acrescentando ainda mais "a visão muito bizarra do mundo" de Pútin ignoram as circunstâncias ganhar bonus estrela bet relação à Ucrânia ter sido separada da Rússia na ganhar bonus estrela bet história por um tempo maior.

Wallace disse à :

Não se trata da OTAN. Sim, ele quer que isso seja jogado ganhar bonus estrela bet nossos círculos eleitorais e tocado nas mãos de pessoas como o Sr Farage quem é muito interessado frequentemente para repetir aquilo parece ser algo parecido com algumas notas do presidente Putin falando mas certamente esse não foi um caso histórico real."

Farage expandiu ganhar bonus estrela bet posição sobre a Ucrânia, escrevendo ganhar bonus estrela bet X ontem à noite que ele é "um dos poucos números consistentes e honestos com relação ao conflito contra Rússia".

Wallace, que não está de pé nas próximas eleições gerais disse Farage tem sido "consistentemente errado" sobre o assunto.

Ele disse ao programa Today da Radio 4:

Acho que Nigel Farage é um pouco como aquele bar de pubs, todos nós nos encontramos no final do Bar e muitas vezes diz se "Eu estava administrando o país" E apresenta respostas muito simplista para realmente tenho medo dos problemas complexos século XXI. Não É tão fácil governar uma nação mas também encontrar soluções internacionais aos seus próprios desafios! ......

Se ele se tornou primeiro-ministro amanhã de manhã, qual é a ganhar bonus estrela bet solução para lidar com um presidente Putin que alega admirar? Um homem quem lembra estava envolvido no assassinato do cidadão britânico Dawn Sturgesse e na implantação da agente nervoso ganhar bonus estrela bet Salisbury. Sua resposta ao fato foi provocada por nós Ele vai ter o mundo real!

Partilhar

Atualizado em:

08.58 BST

Bom dia, e bem-vindo à nossa cobertura contínua da campanha eleitoral geral de 2024. Nigel Farage

O líder do partido reformista, o Reform Party Leader (Reforma), tem sido criticado por sugerir que a invasão ganhar bonus estrela bet larga escala da Ucrânia pela Rússia "provocou" ao expandirse para leste na UE e OTAN.

Ele disse a Nick Robinson na entrevista da Panorama que foi ao ar ontem à noite:

Eu me levantei no Parlamento Europeu ganhar bonus estrela bet 2014 e eu disse –e cito: "haverá uma guerra na Ucrânia". Por que é isso? Era óbvio para mim, a expansão sempre leste da OTAN (Organização do Tratado) com o Reino Unido estava dando um motivo ao seu povo russo dizerem estar vindo por nós novamente.

Robinson disse que Farage estava ecoando a narrativa de Vladimir Putin na justificação da guerra.

Desculpem ter dito isto desde a década de 1990 – depois da queda do muro. Espere um segundo: provocamos esta guerra, mas não há dúvida que o mundo está ganhar bonus estrela bet perigo!

Claro, a culpa é dele.

Desafiado por suas crenças sobre a invasão da Ucrânia e ganhar bonus estrela bet admiração declarada pelo presidente russo, Farage disse que não gostava do Presidente Russo pessoalmente mas "o admirava como um operador político" devido à extensão de seu controle na Rússia.

James Cleverly, secretário do Interior da Casa Branca criticou os comentários de Farage dizendo que estava "ecoando a justificativa vil para Putin pela brutal invasão à Ucrânia", enquanto o exsecretário das Defesas Ben Wallace disse ao líder reformista estar expressando'simpatia' por alguém"que usou agentes nervosores nas ruas.

O secretário de defesa da sombra, John Healey chamou os comentários "vergonhosos", acrescentando que Farage tem mostrado "que ele prefere lamber a bota do Vladimir Putin ganhar bonus estrela bet vez se levantar para o povo ucraniano. Isso faz dele impróprios qualquer cargo político no nosso país e muito menos liderar um partido sério na legislatura". Você pode ler mais sobre esta história aqui : WEB

Nigel Farage diz que Rússia foi provocada à guerra na Ucrânia

Aqui está um pouco do que esperar na campanha de hoje:

Secretário do Ambiente Sombras

Steve Reed

A Reed ameaçou colocar chefes de água na prisão, proibir seus bônus e impor multas por derramamento. As empresas também não seriam capazes para marcar ganhar bonus estrela bet própria lição com um novo monitoramento independente da Água O líder do Partido Trabalhista Keir Starmer estará ganhar bonus estrela bet Londres a fim De revelar os planos dos partidos que acelerarão pagamentos às milhares das vítimas deste escândalo Windrush! Rishi Sunak

O plano de seu partido para pubs, clubes e festivais vai seguir o caminho do projeto da ganhar bonus estrela bet festa ganhar bonus estrela bet direção a bares Clube ou festas que incluem maneiras "derrotar" os conselhos estabelecendo "condições desproporcionalmente restrita às licenças" na tentativa dos empresários cortarem burocracia no sector.

A campanha de reforma do Reino Unido continua na Península Tendring ganhar bonus estrela bet Essex, já que Nigel Farage hospeda um conjunto recorde

eleitorado Clacton

Ele está contestando.

Líder do SNP

John Swinney

O Royal Highland Show ganhar bonus estrela bet Edimburgo, onde ele vai colocar os holofotes na unidade de seu partido para "financiamento sustentável da agricultura" com apoio financeiro

subindo "pelo menos aos níveis pré-Brexit". A festa também pediu um esquema piloto rural visto a ser usado contra as graves faltas trabalhistas que atribui ao Brexit e uma acordo veterinário. Líder Liberal Democratas

Edy

Também visitará uma fazenda na campanha ganhar bonus estrela bet um mês onde os conservadores têm procurado apoio de comunidades rurais.

É Yohannes Lowe aqui para as próximas horas. Se você quiser chamar minha atenção, então por favor me envie um e-mail ganhar bonus estrela bet yohanas...loweteguardian **Partilhar** Atualizado em:

10.20 BST

Author: mka.arq.br Subject: ganhar bonus estrela bet Keywords: ganhar bonus estrela bet Update: 2024/7/15 5:49:41